## Creating an APPVAR: PGRAM

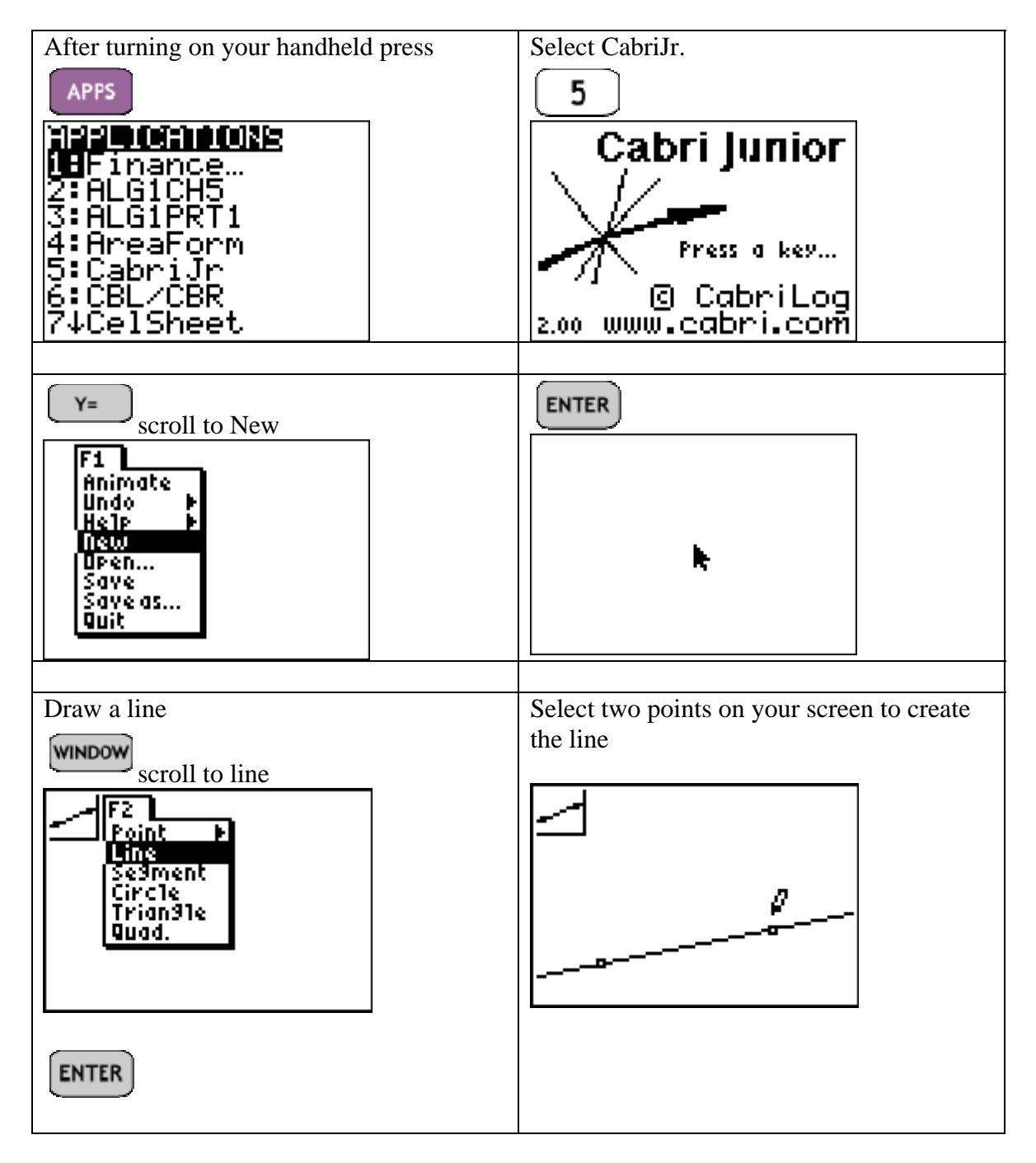

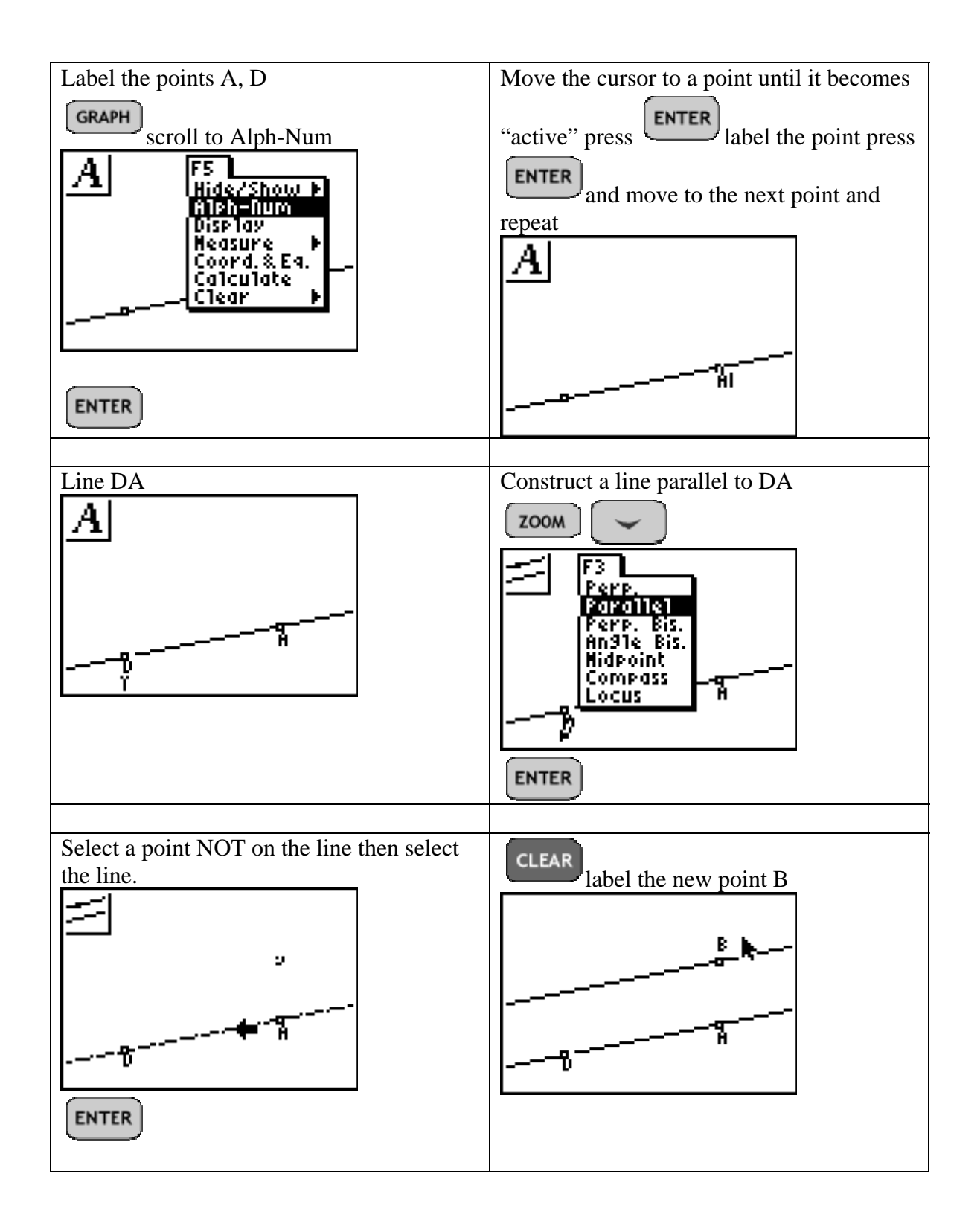

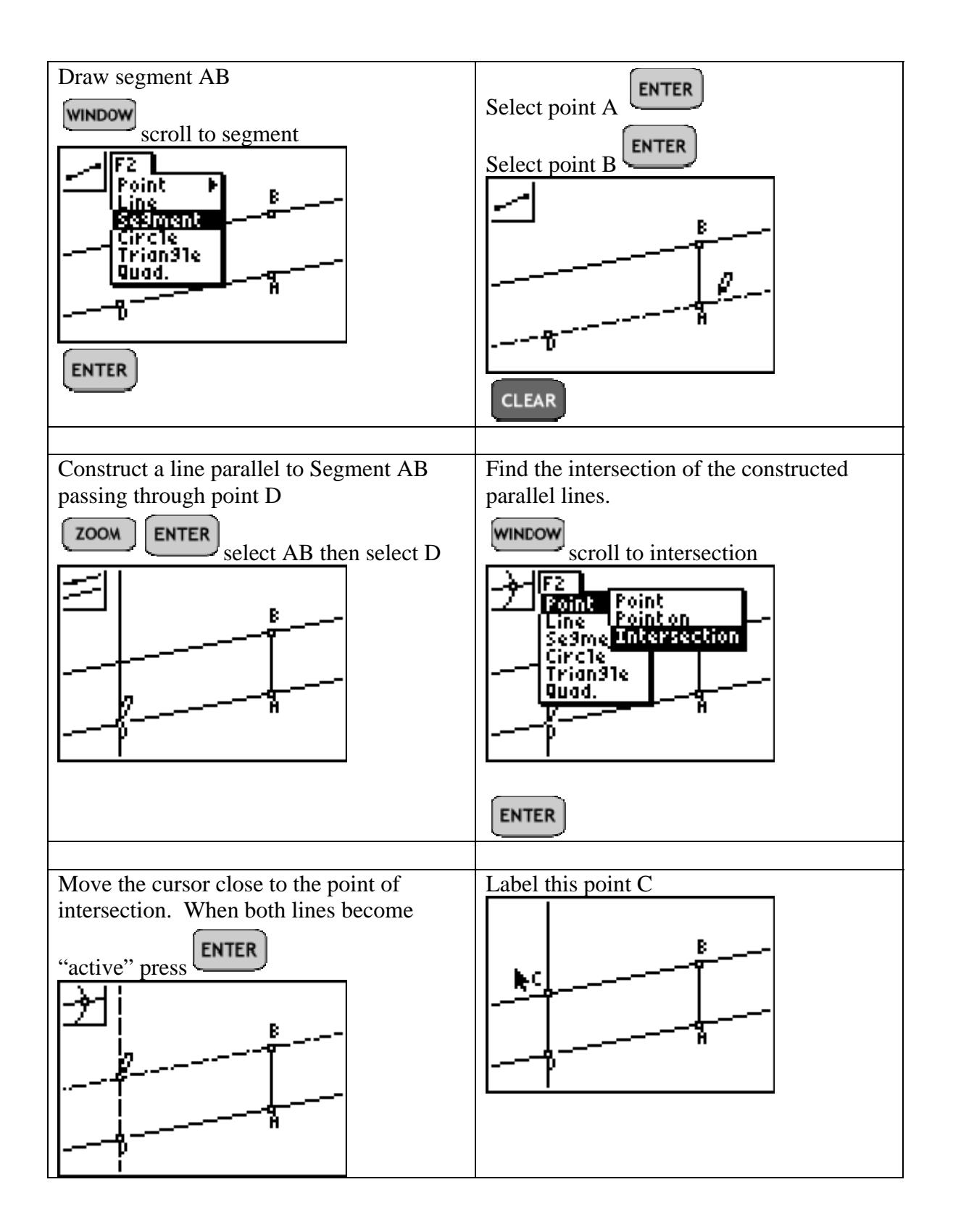

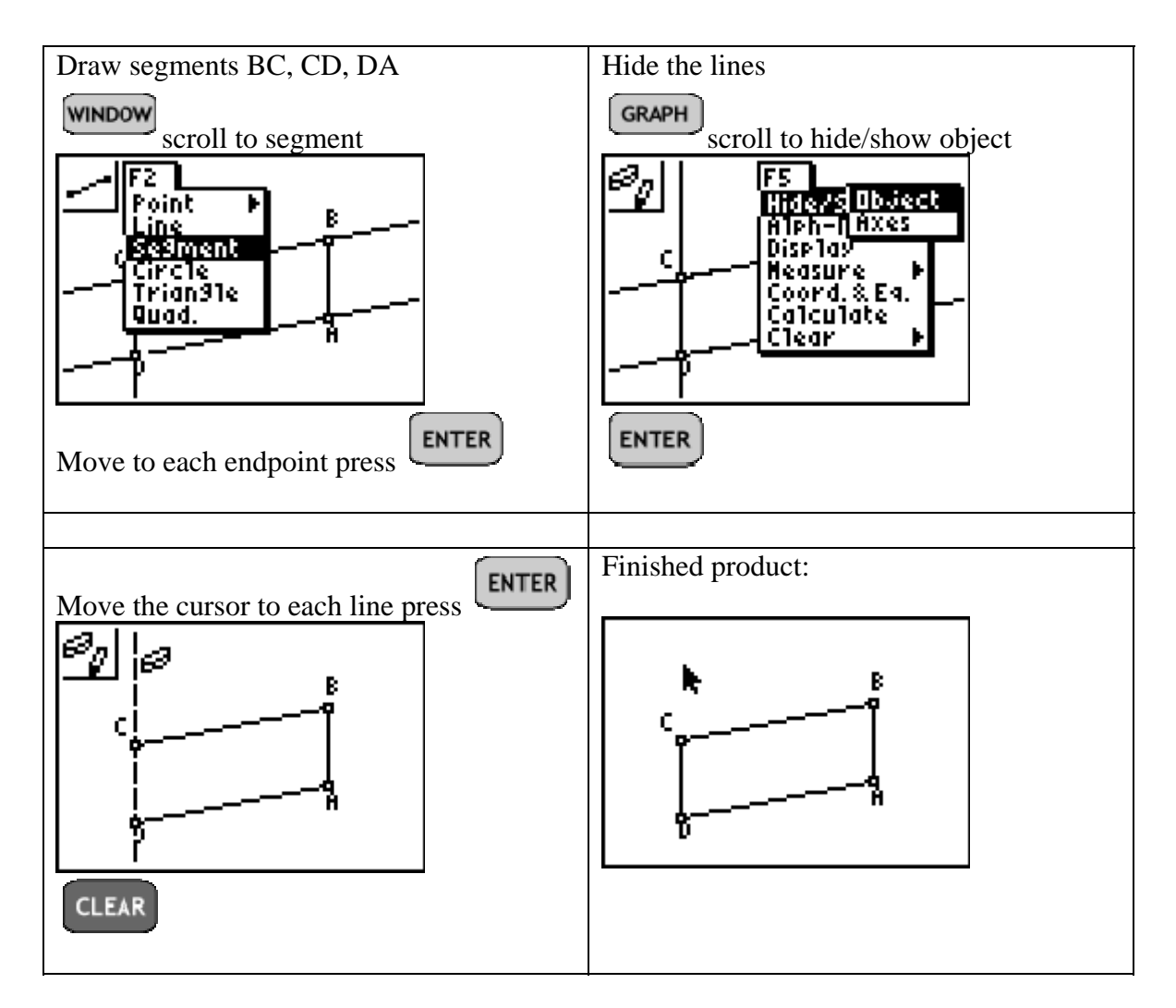

This is the finished product that the student should receive and work with to answer the questions on the student worksheet.

For student exploration you will want to give them the finished product. Creation of the APPVAR is a good extra credit project.